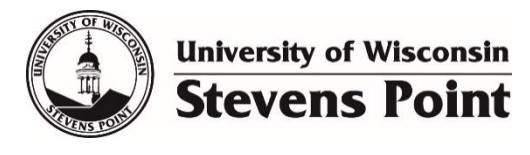

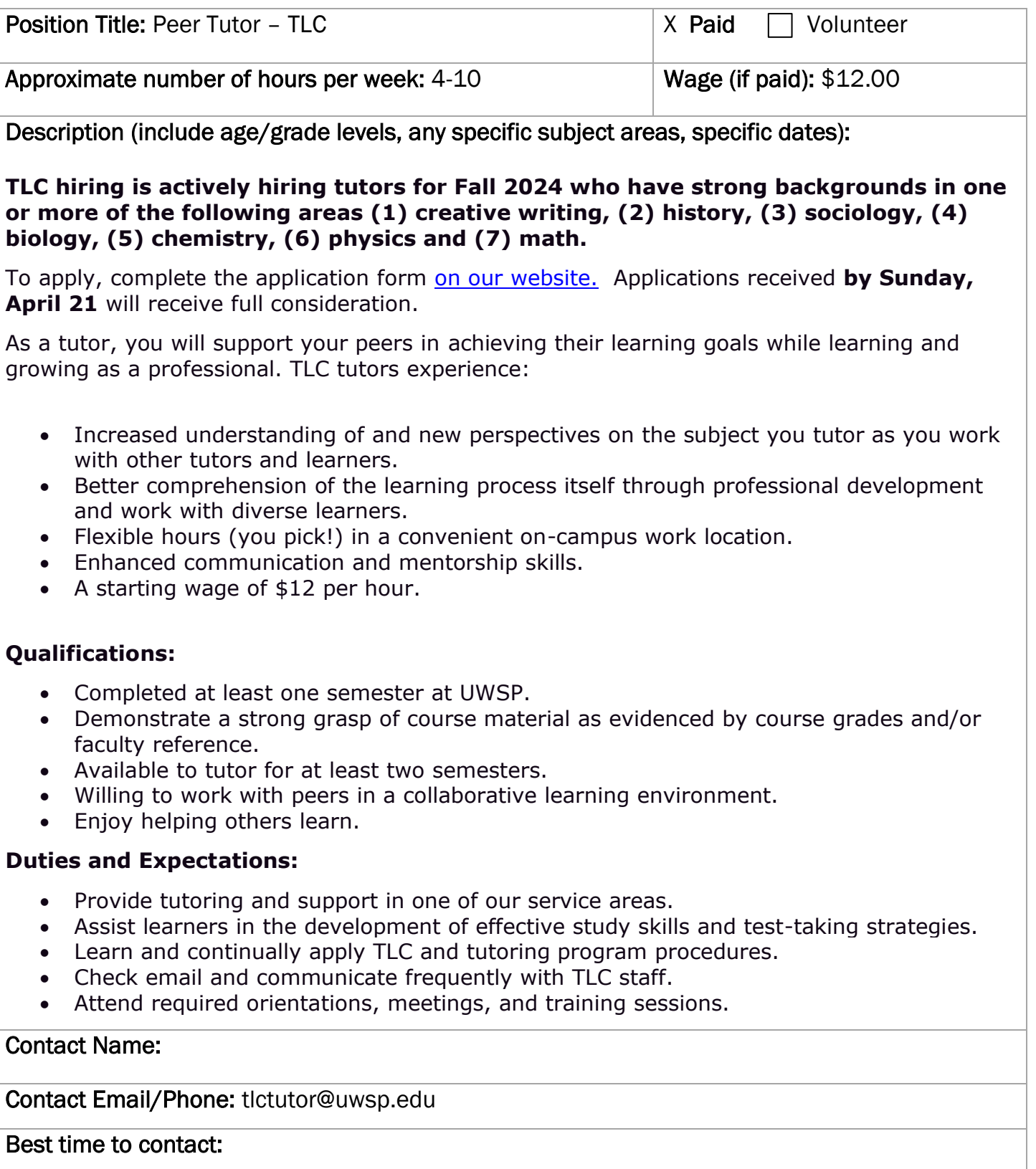

Date: 4/10